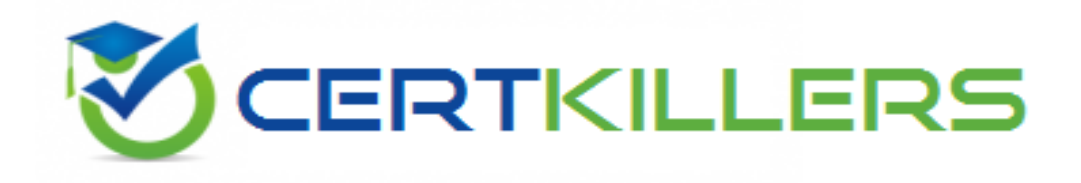

## **SAP**

## **C\_TBI30\_73 Exam**

**SAP Certified Application Associate - Business Intelligence with SAP BW 7.3 and SAP BI 4.0**

Thank you for Downloading C\_TBI30\_73 exam PDF Demo

You can Buy Latest C\_TBI30\_73 Full Version Download

https://www.certkillers.net/Exam/C\_TBI30\_73

**https://www.certkillers.net**

#### **Question: 1**

What is a capability in SAP BusinessObjects Analysis, edition for Microsoft Office, PowerPoint?

- A. You can use the same filter options as in Analysis for Excel.
- B. You can split long tables across multiple slides.
- C. You can provide a design panel for conditional formatting.
- D. You can perform calculations and axes swapping.

**Answer: B**

#### **Question: 2**

For which purposes can you use the tabs in the Design panel of SAP BusinessObjects Analysis, edition for Microsoft Office? (Choose two)

- A. The Components tab, to retrieve information such as filters assigned to single components
- B. The Components tab, to add components such as charts or dropdown boxes to the workbook
- C. The Information tab, to add text information to the workbook by using drag and drop
- D. The Information tab, to display the structure of used elements
- E. The Analysis tab, to define the data that is displayed in the crosstab

**Answer: C, E**

#### **Question: 3**

Which hierarchies are available when you use a BEx Query in SAP BusinessObjects Analysis, edition for Microsoft Office?

- A. All hierarchies of the characteristics that you use in the query
- B. The hierarchies that you activated in the query for the characteristics
- C. All hierarchies of the InfoProvider that you use in the query
- D. The hierarchies that you selected when inserting the query into Analysis

**Answer: A**

#### **Question: 4**

Where can you save workbooks created with SAP BusinessObjects Analysis, edition for Microsoft Office? (Choose two)

- A. In an Analysis iView in the Enterprise Portal
- B. On your local PC
- C. On the BI platform
- D. On the BW server

### **https://www.certkillers.net**

**Answer: B, C**

#### **Question: 5**

Which of the following functions is included in SAP BusinessObjects Analysis, edition for Microsoft Office?

- A. Migrate a BEx Analyzer Workbook.
- B. Create a Report-Report-Interface.
- C. Define a filter by measure.
- D. Save a variant to the BW server.

**Answer: C**

#### **Question: 6**

Which of the following statements regarding refreshing mode in BEx Analyzer is correct?

A. The "pause automatic refresh" option should only be used when you perform ad hoc analysis directly against an InfoProvider.

B. The "pause automatic refresh" option is the best practice option. You only use the "automatic refresh" option for special scenarios to optimize the use of the OLAP processor.

C. The "automatic refresh" option is the best practice option. You only use the "pause automatic refresh" if you want to define more than one filter and send them all to the OLAP processor.

D. The "pause automatic refresh" option prevents automatic data refreshes when you report against VirtualProviders with real-time data access.

**Answer: C**

#### **Question: 7**

What can you define when using the formula mode in BEx Analyzer?

A. Excel formulas to read data out of a data source defined in your workbook

- B. Excel formulas to change the filter settings directly in the BEx Query definition
- C. Excel formulas to change the navigation state of a data source defined in your workbook
- D. Excel formulas to read data directly out of a PSA table

**Answer: A**

#### **Question: 8**

You create a workbook with exceptions in BEx Analyzer. Your customer does not like the standard colors for Bad 1 and Good 2 exceptions.

What do you use to change the color settings in BEx Analyzer?

**https://www.certkillers.net**

- A. The theme
- B. The portal theme
- C. The XML file
- D. The CSS file

**Answer: A**

#### **Question: 9**

What is the purpose of design mode in BEx Analyzer?

- A. To change the query design
- B. To design query views
- C. To design and embed charts in the workbook
- D. To define the layout of the workbook using design items

**Answer: D**

#### **Question: 10**

You want to create a query in BEx Query Designer that produces a table as shown in the attached screenshot. T.

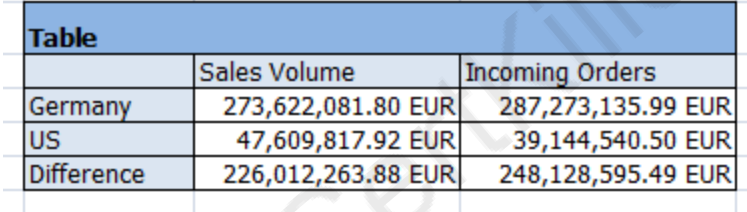

What do you have to use to accomplish this?

A. Filters

- B. Structures
- C. Exceptions
- D. Restricted key figures

**Answer: B**

## **Thank You for trying C\_TBI30\_73 PDF Demo**

To Buy Latest C\_TBI30\_73 Full Version Download visit link below

https://www.certkillers.net/Exam/C\_TBI30\_73

# Start Your C\_TBI30\_73 Preparation

*[Limited Time Offer]* Use Coupon "CKNET" for Further discount on your purchase. Test your C\_TBI30\_73 preparation with actual exam questions.